# TCP Intercept Commands

This chapter describes the function and displays the syntax for TCP Intercept commands. For more information about defaults and usage guidelines, see the corresponding chapter of the *Security Command Reference*.

# **ip tcp intercept connection-timeout**

To change how long a TCP connection will still be managed by the TCP intercept after no activity, use the **ip tcp intercept connection-timeout** global configuration command. To restore the default value, use the **no** form of this command.

**ip tcp intercept connection-timeout** *seconds* **no ip tcp intercept connection-timeout** [*seconds*]

*seconds* Time (in seconds) that the software will still manage the connection after no activity. The minimum value is 1 second. The default is 86400 seconds (24 hours).

# **ip tcp intercept drop-mode**

To set the TCP intercept drop mode, use the **ip tcp intercept drop-mode** global configuration command. To restore the default value, use the **no** form of this command.

**ip tcp intercept drop-mode** {**oldest** | **random**} **no ip tcp intercept drop-mode** [**oldest** | **random**]

**oldest** Software drops the oldest partial connection. This is the default.

**random** Software drops a randomly selected partial connection.

# **ip tcp intercept finrst-timeout**

To change how long after receipt of a reset or FIN-exchange the software ceases to manage the connection, use the **ip tcp intercept finrst-timeout** global configuration command. To restore the default value, use the **no** form of this command.

**ip tcp intercept finrst-timeout** *seconds* **no ip tcp intercept finrst-timeout** [*seconds*]

*seconds* Time (in seconds) after receiving a reset or FIN-exchange that the software ceases to manage the connection. The minimum value is 1 second. The default is 5 seconds.

# **ip tcp intercept list**

To enable TCP intercept, use the **ip tcp intercept list** global configuration command. To disable TCP intercept, use the **no** form of this command.

**ip tcp intercept list** *access-list-number* **no ip tcp intercept list** *access-list-number*

*access-list-number* Extended access list number in the range 100 to 199.

### **ip tcp intercept max-incomplete high**

To define the maximum number of incomplete connections allowed before the software behaves aggressively, use the **ip tcp intercept max-incomplete high** global configuration command. To restore the default value, use the **no** form of this command.

**ip tcp intercept max-incomplete high** *number* **no ip tcp intercept max-incomplete high** [*number*]

*number* Defines the number of incomplete connections allowed, above which the software behaves aggressively. The range is 1 to 2147483647. The default is 1100.

# **ip tcp intercept max-incomplete low**

To define the number of incomplete connections below which the software stops behaving aggressively, use the **ip tcp intercept max-incomplete low** global configuration command. To restore the default value, use the **no** form of this command.

**ip tcp intercept max-incomplete low** *number* **no ip tcp intercept max-incomplete low** [*number*]

*number* Defines the number of incomplete connections below which the software stops behaving aggressively. The range is 1 to 2147483647. The default is 900.

#### **ip tcp intercept mode**

To change the TCP intercept mode, use the **ip tcp intercept mode** global configuration command. To restore the default value, use the **no** form of this command.

**ip tcp intercept mode** {**intercept** | **watch**} **no ip tcp intercept mode** [**intercept** | **watch**]

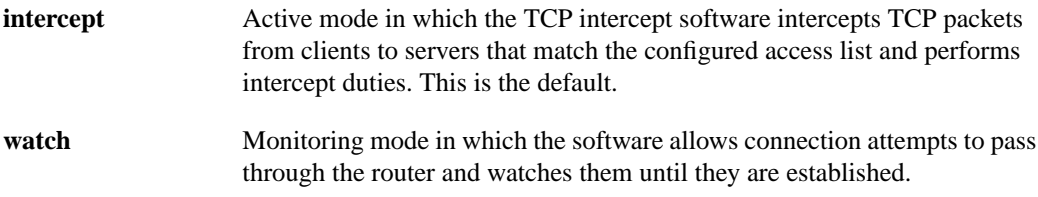

# **ip tcp intercept one-minute high**

To define the number of connection requests received in the last one-minutes sample period before the software behaves aggressively, use the **ip tcp intercept one-minute high** global configuration command. To restore the default value, use the **no** form of this command.

**ip tcp intercept one-minute high** *number* **no ip tcp intercept one-minute high** [*number*]

*number* Specifies the number of connection requests that can be received in the last one-minute sample period before the software behaves aggressively. The range is 1 to 2147483647. The default is 1100.

# **ip tcp intercept one-minute low**

To define the number of connection requests below which the software stops behaving aggressively, use the **ip tcp intercept one-minute low** global configuration command. To restore the default value, use the **no** form of this command.

**ip tcp intercept one-minute low** *number* **no ip tcp intercept one-minute low** [*number*]

*number* Defines the number of connection requests in the last one-minute sample period below which the software stops behaving aggressively. The range is 1 to 2147483647. The default is 900.

#### **ip tcp intercept watch-timeout**

To define how long the software will wait for a watched TCP intercept connection to reach established state before sending a reset to the server, use the **ip tcp intercept watch-timeout** global configuration command. To restore the default value, use the **no** form of this command.

**ip tcp intercept watch-timeout** *seconds* **no ip tcp intercept watch-timeout** [*seconds*]

*seconds* Time (in seconds) that the software waits for a watched connection to reach established state before sending a Reset to the server. The minimum value is 1 second. The default is 30 seconds.

### **show tcp intercept connections**

To display TCP incomplete connections or established connections, use the **show tcp intercept connections** EXEC command.

#### **show tcp intercept connections**

#### **show tcp intercept statistics**

To display TCP intercept statistics, use the **show tcp intercept statistics** EXEC command.

**show tcp intercept statistics**